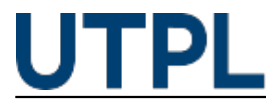

#### **5 herramientas para crear contenido interactivo**

Veronica Carrera 10/05/2021

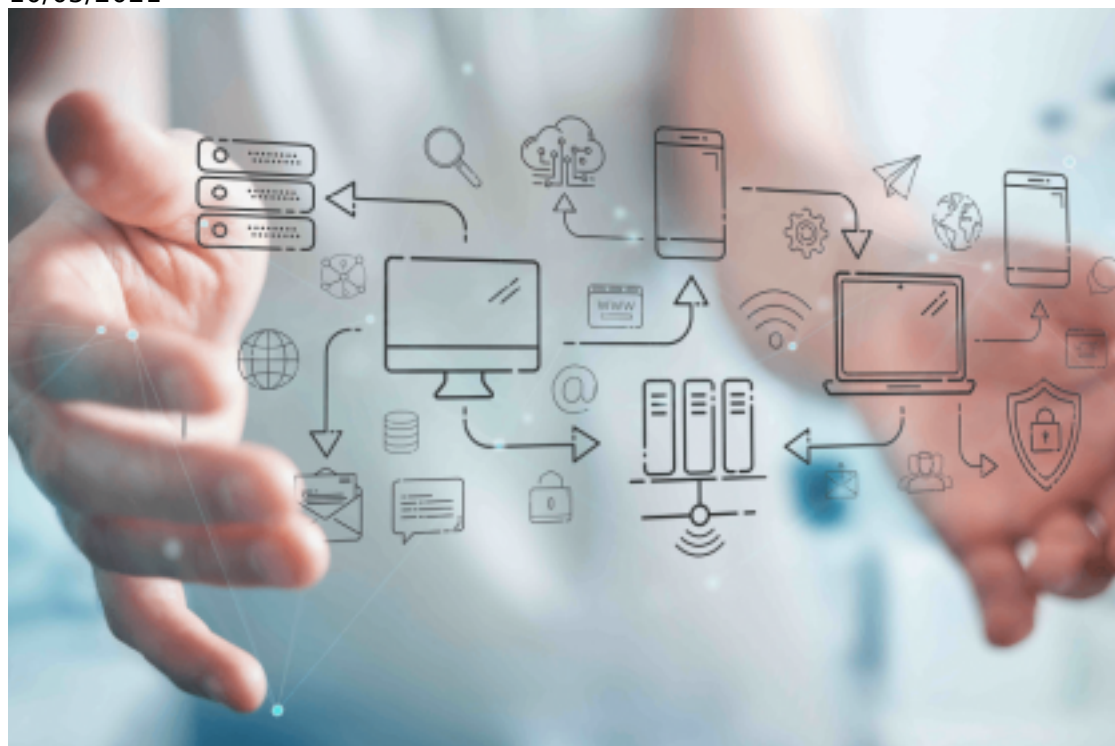

Categorías: Administrativos, Alumnos, Biblioteca

Durante este año de pandemia **la mayoría de padres de familia y estudiantes hemos aprendido a usar programas y aplicaciones para elaborar videos, grabar las clases y hemos innovado en la forma de presentar nuestros trabajos.** En este blog te dejamos **5 herramientas para que puedas crear un contenido interactivo de forma gratuita y logres presentar tus tareas o informes de manera atractiva.**

#### **1.- Genially**

Con [Genially](https://www.genial.ly/es) [1] puedes realizar **presentaciones interactivas o crear contenidos de forma muy sencilla, a través del uso surtido de plantillas al estilo power point en el que se insertan diapositivas con diferentes formatos de presentación interactiva y multimedia en base a tres principios:** *Animación (*dar vida a las imágenes), *Interactividad (*nuevas experiencias de aprendizaje) e *Integración* (colocar contenidos de diferentes fuentes: Dropbox, Google Maps, Youtube, Twitter, Gráficos, Vídeos, Documentos, Redes Sociales, Gadgets, Imágenes 3D).

Genially es una **herramienta fácil de usar que te guía durante el proceso de creación de tu contenido** y te permite acceder a un conjunto de recursos para crear presentaciones interactivas, contenidos educativos, contenidos para redes sociales o presentaciones para empresas.

#### **2.- Infogram**

[Infogram](https://infogram.com/es/?rc=paid0sem0branded0search0&utm_campaign=GS_BR_SUL_LATAM_LAM_E_ES_Infogram&utm_medium=ppc&utm_term=infogram.&utm_source=adwords&hsa_tgt=kwd-354615432895&hsa_ad=296917585431&hsa_kw=infogram.&hsa_grp=62585168114&hsa_src=g&hsa_mt=e&hsa_acc=8106939973&hsa_net=adwords&hsa_cam=1581372224&hsa_ver=3&gclid=EAIaIQobChMInJnbro_A8AIVLfbjBx0bbg8VEAAYASAAEgJOv_D_BwE) [2] te permite **crear infografías interactivas a partir de una plantilla y de la adición de contenidos multimedia como imágenes, vídeos, mapas o audios.** Además, dispone de una amplia biblioteca de fotos e íconos para crear imágenes para Facebook, Instagram y Twitter.

Para crear una infografía en Infogram **es necesario contar con un usuario y una contraseña;** estos pueden ser creados en el sitio oficial de la herramienta <https://infogr.am/> [3] o puede autorizarse el uso de los datos de usuario de una cuenta de Twitter, Facebook o Google+.

# **3.- Giphy GIF Maker**

:

Es muy fácil de usar. Con él, podrás **crear GIF animados de forma gratuita**, los cuales se pueden desarrollar a partir de **secuencia de imágenes tomadas de un sitio o desde la galería personal, sin necesidad de registrarte**. Funciona en Windows, Mac y Linux, lo único que necesitas es un navegador web con flash player instalado.

Con [Giphy GIF Maker](https://giphy.com/create/gifmaker) **[4]** puedes **reducir el tamaño de archivo de un gif, cambiar el tamaño de un gif, invertir un gif, fusionar / unir dos o más gifs en un gif en línea o dividir un gif en marcos separados.** Independientemente de si eres un diseñador profesional, fotógrafo o simplemente un aficionado esté aplicativo está diseñado para ti.

#### **4.- Story Map**

Los [Story Maps](https://storymaps.arcgis.com/) [5] permiten contar una historia combinando tres recursos: textos que describan nuestros viajes o enlacen a páginas vinculadas con nuestros capítulos o acontecimientos relevantes; imágenes ilustrativas de aquello que contamos, que llamen la atención y que ilustren nuestros textos; vídeos que describan visualmente las historias; y, por último, podremos incluir la parte más importante de nuestra historia, los mapas.

Para empezar a crear un Story Map desde la aplicación online de ESRI y completamente gratis. Tan sólo tendremos que registrarnos y empezar a contar nuestras aventuras bajo diferentes formatos.

#### **5- Canva**

A través de un **sinfín de recursos y plantillas gratuitas, edita imágenes y videos en tus presentaciones**. También puedes ingresar enlaces y compartir el trabajo, a través de tus redes sociales o embebiéndolo en un sitio web.

**Diseña imágenes en diversos formatos: tarjeta, poster, certificado, curriculum vitae, revista, presentación, post para red social, imagen para blog, entre otros. Además, incluye en el diseño ilustraciones, fotos, marcos, gráficos, íconos, formas y líneas ofrecidos por Canva.**

Para usar esta herramienta regístrate en Canva utilizando tu cuenta de mail, Google o Facebook.

## **¿Qué te parece?**

### **¿Tienes alguna otra herramienta que nos puedas recomendar?**

**Source URL:** https://noticias.utpl.edu.ec/5-herramientas-para-crear-contenido-interactivo

#### **Links**

[1] https://www.genial.ly/es

[2] https://infogram.com/es/?rc=paid0sem0branded0search0&utm\_campaign=GS\_BR\_SUL\_LAT AM\_LAM\_E\_ES\_Infogram&utm\_medium=ppc&utm\_term=infogram.&utm\_source=adw ords&hsa\_tgt=kwd-354615432895&hsa\_ad=296917585431&hsa\_kw=infogram.&am p;hsa\_grp=62585168114&hsa\_src=g&hsa\_mt=e&hsa\_acc=8106939973&hsa\_n et=adwords&hsa\_cam=1581372224&hsa\_ver=3&gclid=EAIaIQobChMInJnbro\_A8AIVLf bjBx0bbg8VEAAYASAAEgJOv\_D\_BwE

[3] https://infogr.am/

[4] https://giphy.com/create/gifmaker

[5] https://storymaps.arcgis.com/